## Recitation 15: 1119 Keduce

-

 $MT - 6.033$  $S_{\rho\acute{e}}$  2021 Henry Corrigan-Gibbs

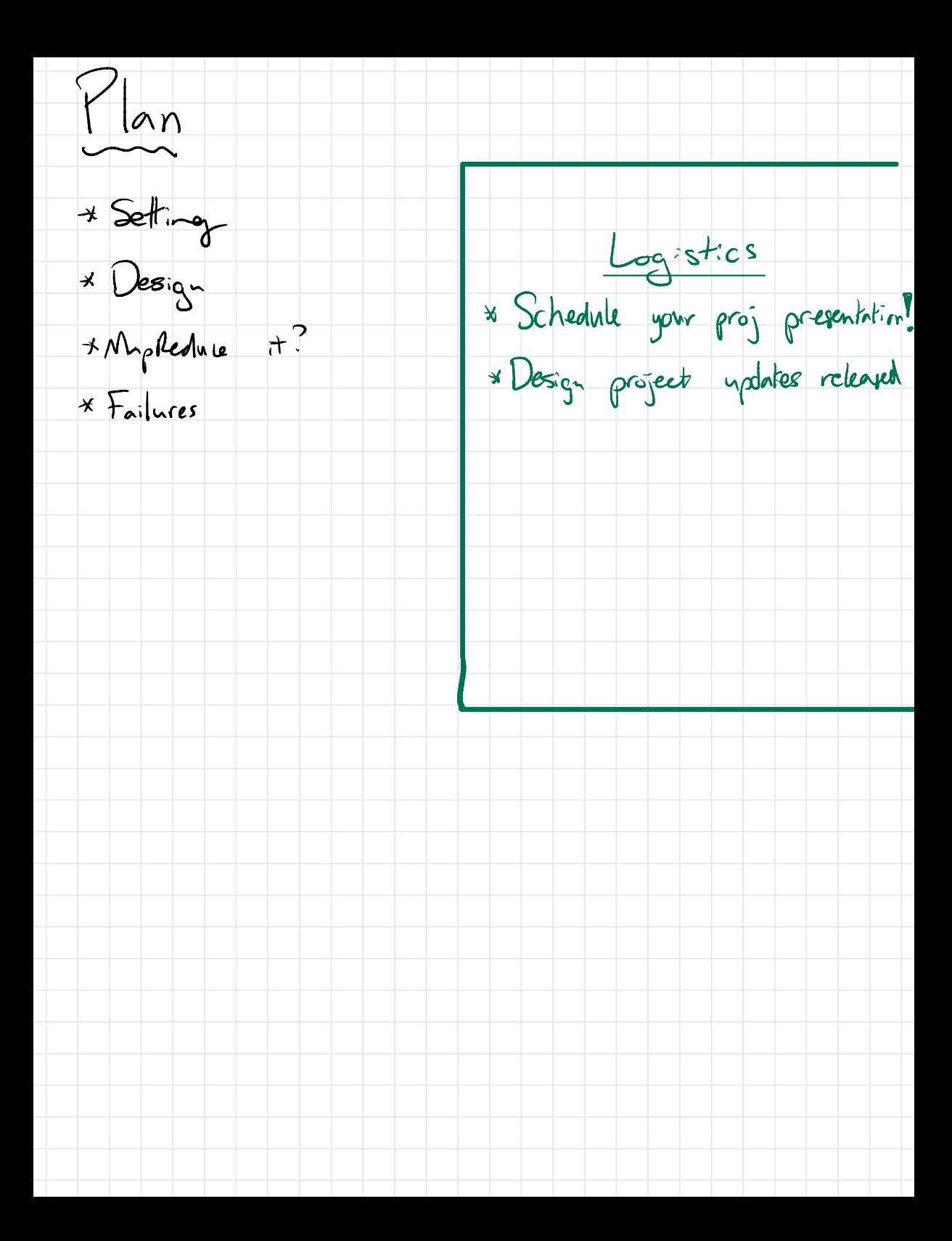

Notes on terminology :

MapReduce paper uses " master " for server that coordinates workers

 $L$   $\omega$   $c$   $L$ :  $\parallel$   $\omega$ se  $\overline{\mathbf{v}}$ main instead (Katrina prefers " coordinator " )

↳ Most open-source projects & companies have deprecated use of invester and we will follow that convention.

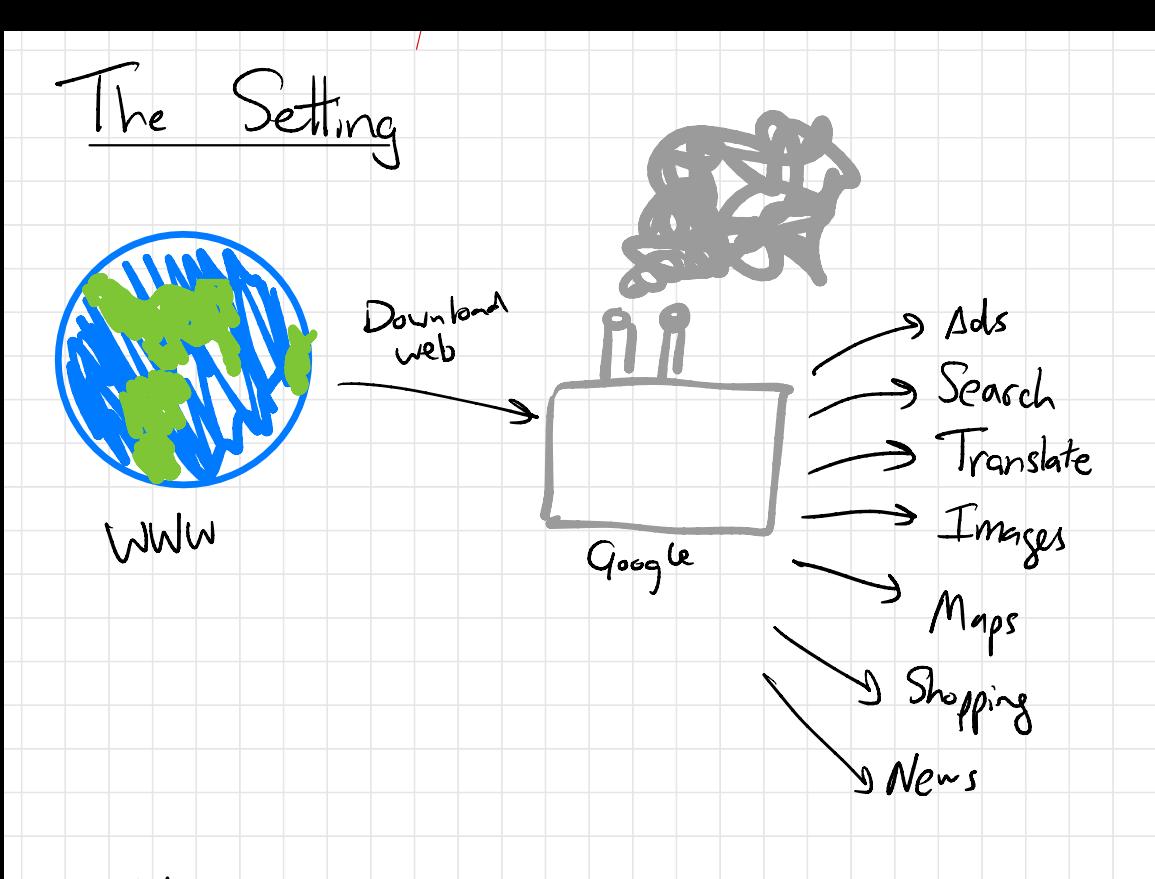

\* Vast quantities of data <sup>=</sup> <sup>260</sup> bytes

\* Thousands of machines

\* Used for lots of things.

↳ Always new applications .

Problem: When you rew employee shows up,  $H_{1.5}$  data set? give them access to

 $\Rightarrow$  When you have <sup>260</sup> bytes of data, even simple tasks are difficult.

Léen: Give programmer a simple way to interact with the data.

So The simple API is really the cleverness in this paper (Imo).

 $It's just this:$ 

 $map (key 1, val 1) \longrightarrow [(key 2, val 2), ...]$ 

 $readu \in (k_{e}ya)$   $[vala]$ ,  $]$   $\rightarrow$  vala

User ( application developer) doesn't worry about :

\* where code runs in data center

\* fault tolerance

\* storing intermediate results

- \* stragglers
- \* locality

\* resource consumption ???

Example : Example Page popularity

→ for each yRL u, how for each UI-L u, now many pages ↳ Used in first versions of Google search  $map ({}_{p\text{-}se\text{-}new}, {}_{p\text{-}age\text{-}html}) \rightarrow [({}_{y\text{-}el}, 1)$  $\int_0^1 (0^{4k-2}, 1)$  $5$  for each page , output URLs of all outgoing links on that page.

 $reduce$  (  $ver$ ,  $(1,1,1,...,1)$ )  $\rightarrow$  [134] ↳ Sum up the # of incoming links .

Poll : MapReduce it ?

\* You have <sup>a</sup> copy of <sup>2</sup> |<br>So web You want to find all pages written in Spanish .

↳ Yes, definitely makes sense.

\* You have 2 ।<br>२० You have I images of dogs and you<br>Need to resize them all to 50%. ↳ Data probably too small . Might as well run on your laptop.

\* You have 2 labeled images of dogs & want |<br>|<br>| to train an ML classifier on them.

Le Probably depends on your model well.

\* You have <sup>a</sup> map of all roads in the U.S. and you want to find the shortest path from every city to every other city.

↳ Seems nessy... problem: global computation

\* Run the web sewer that hosts nytimes.com .

↳ Really only good for batch jobs

→ Manipulating state ie also problematic leg. Amazon) warehouse

Hou to implement MapReduce?

- As in GFS, a single main server

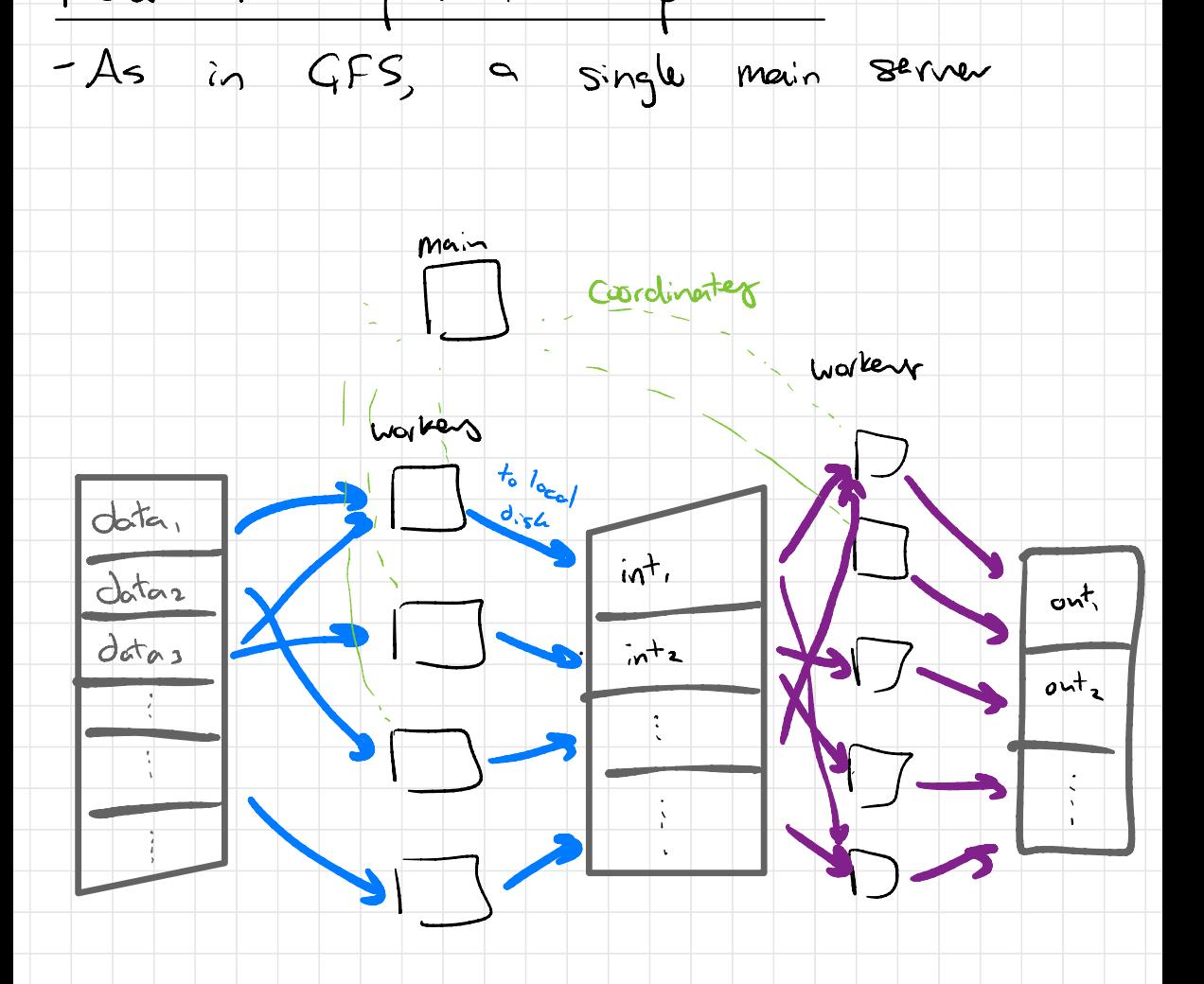

Tricks : \* minimize network use

Failures  $\frac{1}{\sqrt{2}}$  stop " .<br>كم What happens if worker disappears ? ↳ Rerun? Only lose <sup>a</sup> chunk of work Ls Same trick can handle slow workers What happens if a worker gives corrupt actput? 2 You're on your own. What happens if main server fails ?  $L$   $D_i$ dnt cover this in eval. S Didn't cover this in eval.<br>
Sexample failure in chat... eveyore picks att Lone main versus everyone  $Pr[main Sails] = S$ <br>Pr[at least 1 sero Sails] = 1 - (1 - S) n ↳ Probability of a failure goes up<br>exponentially with the # of servers? Stailures are the common case.  $L$  Good life lesson  $\bigodot$ 

Closing thought:

- Central challenge of systems is exposing the PoWER of computer<br>to the application programmer (e.g. UNIX)

- Choosing the right interface is key ↳ Ease of use La Flexibility in implementation ↳ Generality

↳ MapReduce hits <sup>a</sup>. really nice Sweet spot in the design space.